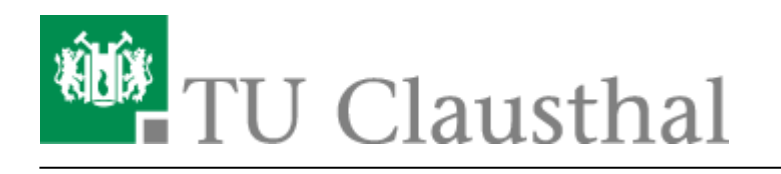

**Artikeldatum:** 09:33 24. January 2018 **Seite:** 1/1 start

## **Nutzung der Compute-Cloud im Rechenzentrum**

Das Rechenzentrum stellt den Nutzern Compute-Ressourcen in einer IT-Infrastruktur zur Verfügung, die innerhalb des Hochschulnetzes installiert und in Form von Compute-Clustern abrufbar ist. Pro Cluster können virtuelle Maschinen (VMs) mit unterschiedlicher Kapazität sowie verschiedenen Betriebssystemen (Windows2008 Server, CentOS-Linux) und vorinstallierten Anwendungen (Platformas-a-Service) genutzt werden.Das Rechenzentrum stellt den Nutzern Compute-Ressourcen in einer IT-Infrastruktur zur Verfügung, die innerhalb des Hochschulnetzes installiert und in Form von Compute-Clustern abrufbar ist. Pro Cluster können virtuelle Maschinen (VMs) mit unterschiedlicher Kapazität sowie verschiedenen Betriebssystemen (Windows2008 Server, CentOS-Linux) und vorinstallierten Anwendungen (Platform-as-a-Service) genutzt werden.

**Dieser Dienst wird nur noch bis zum Jahresende 2017 angeboten** Alternativ können Sie auf formlose Anfrage per E-Mail an support@rz.tu-clausthal.de Zugang zu einem linux-basierten Applikations-Server-Cluster erhalten.

Weitere Compute-Ressourcen stehen Ihnen über den "Norddeutsche Verbund für Hoch- und Höchstleistungsrechnen (HLRN)", [https://www.hlrn.de,](https://www.hlrn.de) zur Verfügung.

Direkt-Link: **[https://doku.tu-clausthal.de/doku.php?id=clausthaler\\_compute-cloud:user-doku:start&rev=1516782823](https://doku.tu-clausthal.de/doku.php?id=clausthaler_compute-cloud:user-doku:start&rev=1516782823)**

Letzte Aktualisierung: **09:33 24. January 2018**